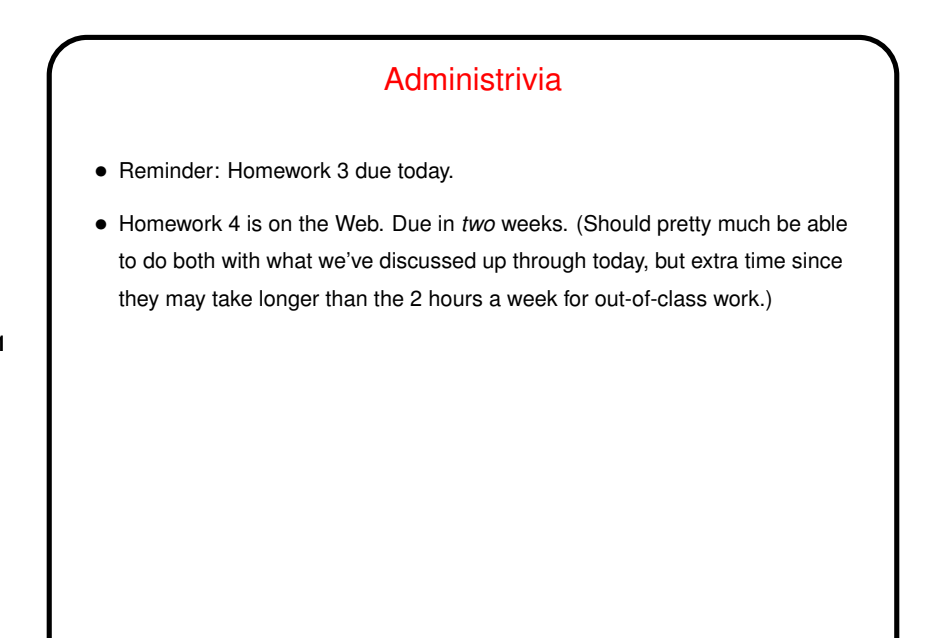

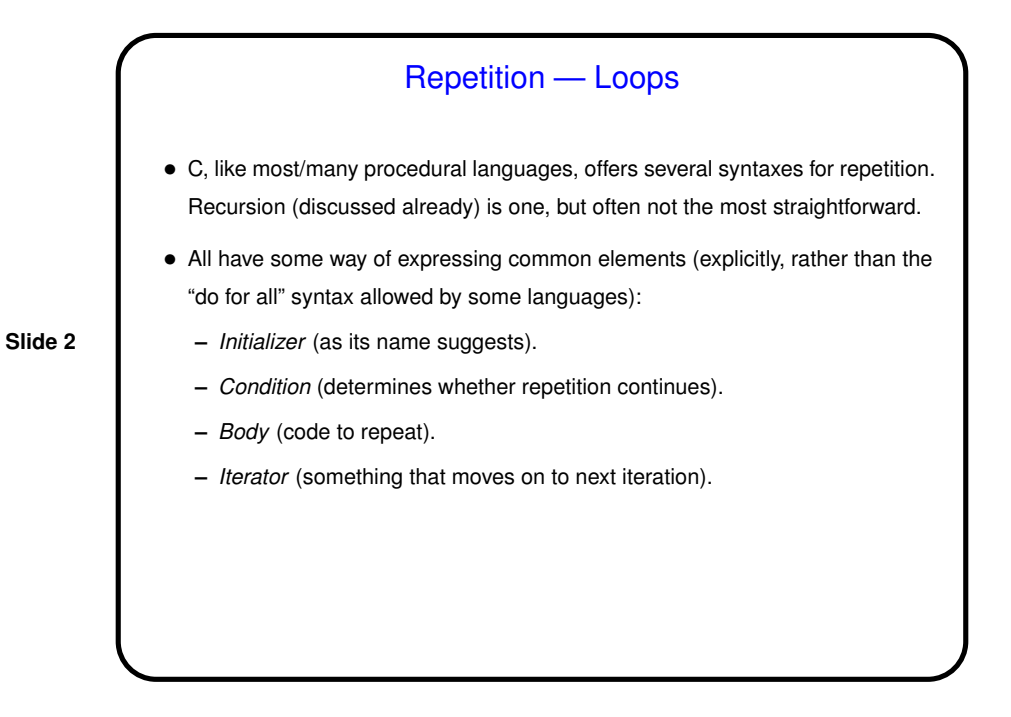

while Loops • Probably the simplest kind of loop. You decide where to put initializer and iterator. Test happens at start of each iteration. • Example — print numbers from 1 to 10: int  $n = 1$ ;  $\frac{1}{x}$   $\frac{1}{x}$   $\frac{1}{x}$  initializer  $\frac{x}{x}$ while (n  $\le$  10) {  $\qquad$  /\* condition \*/ printf("%d\n", n); /\* body \*/  $n = n + 1$ ; /\* iterator \*/ } • Various short ways to write  $n = n + 1$ :  $n \neq 1;$ n++;  $++n;$ What do you think happens if we leave out this line?

**Slide 3**

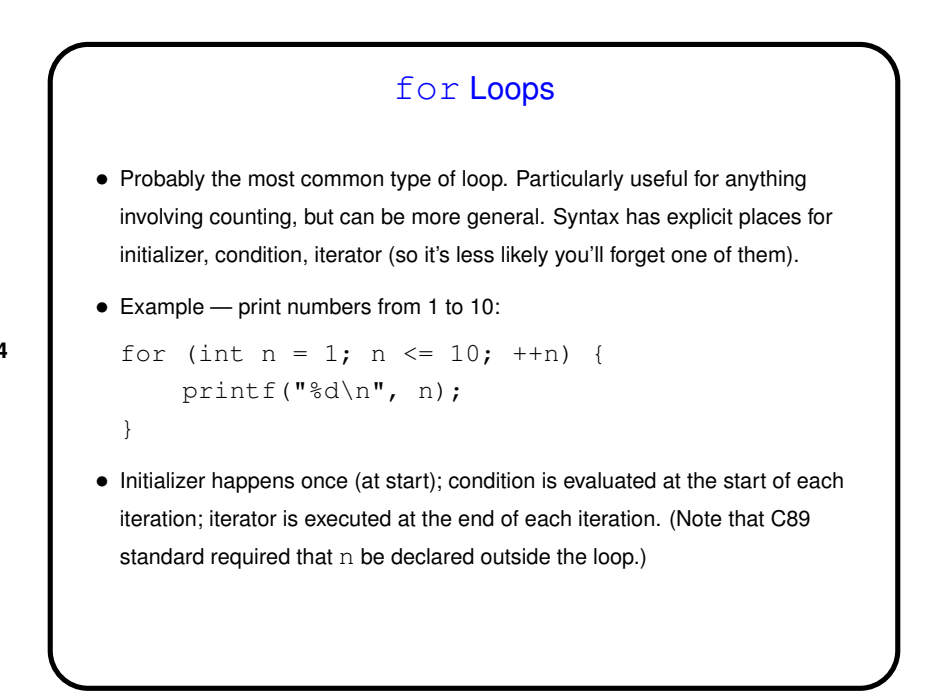

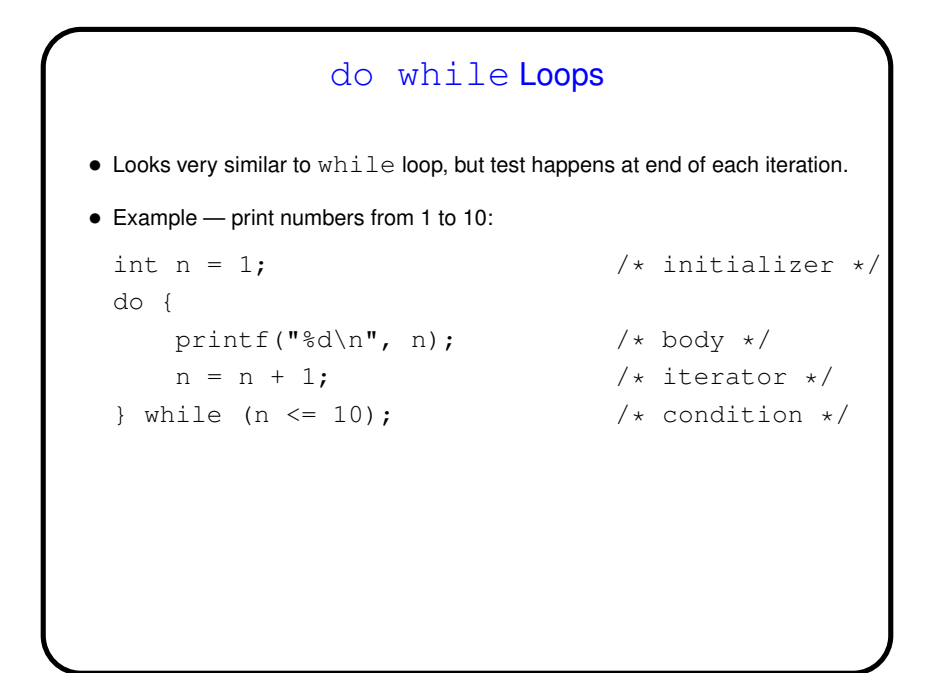

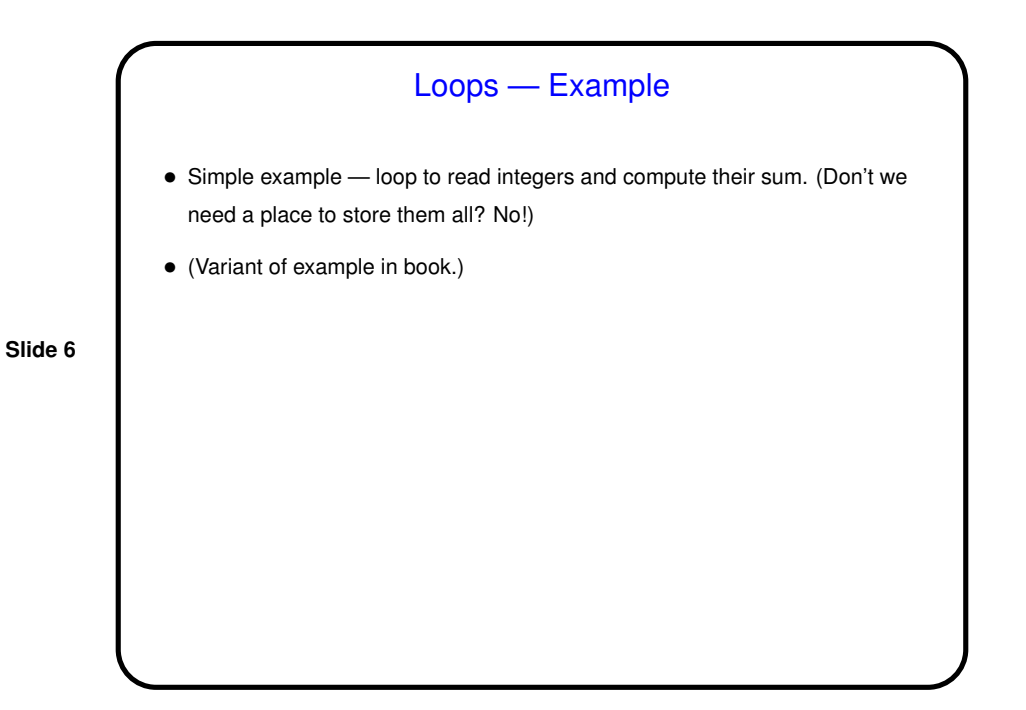

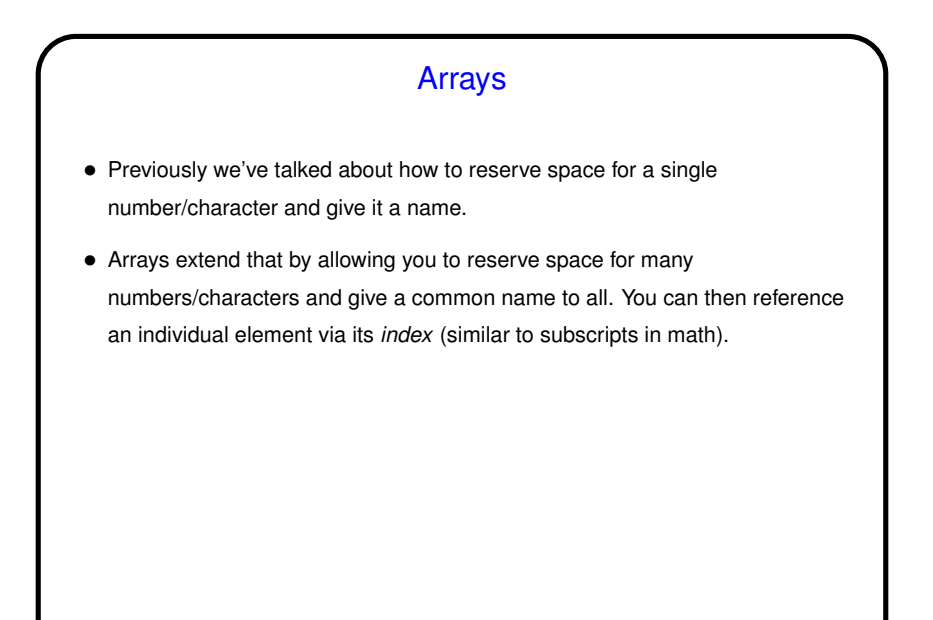

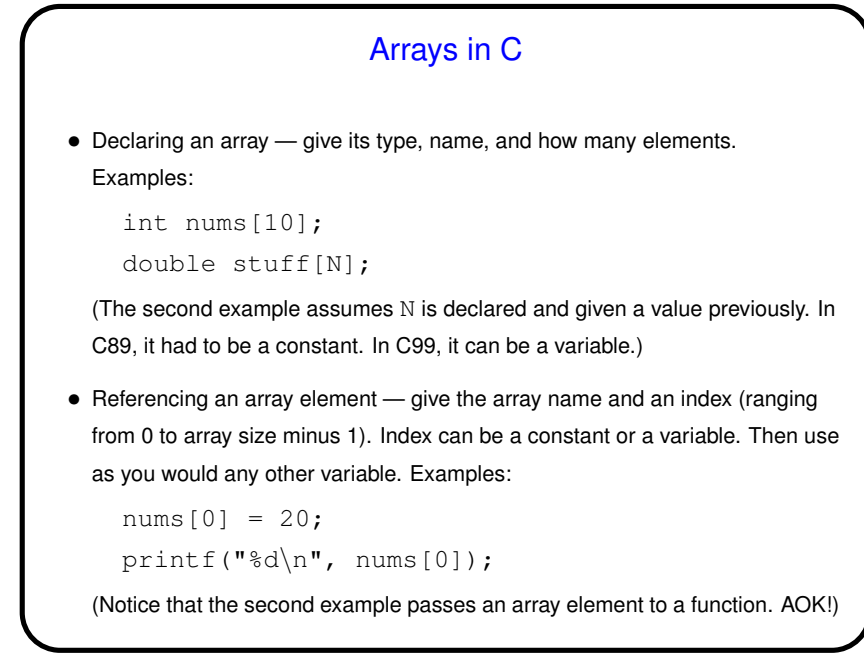

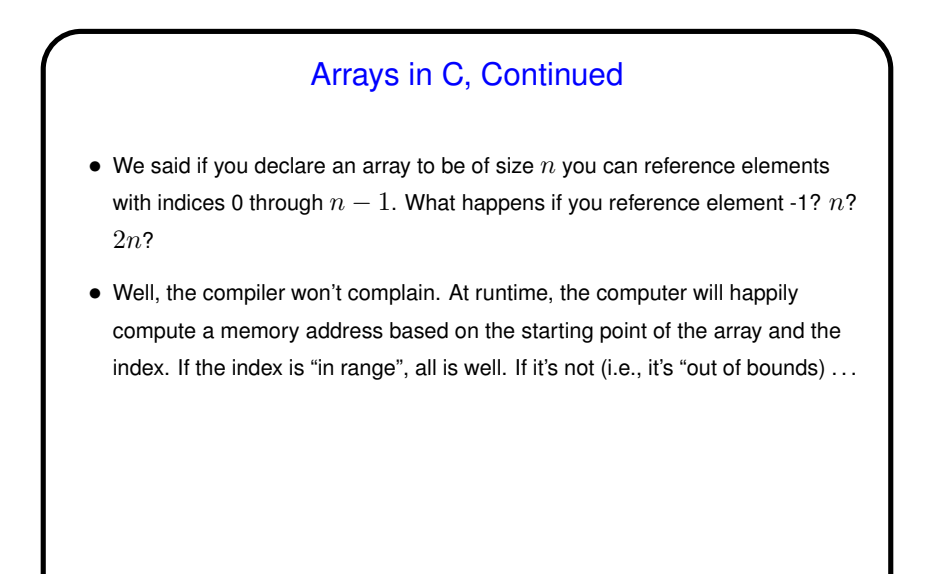

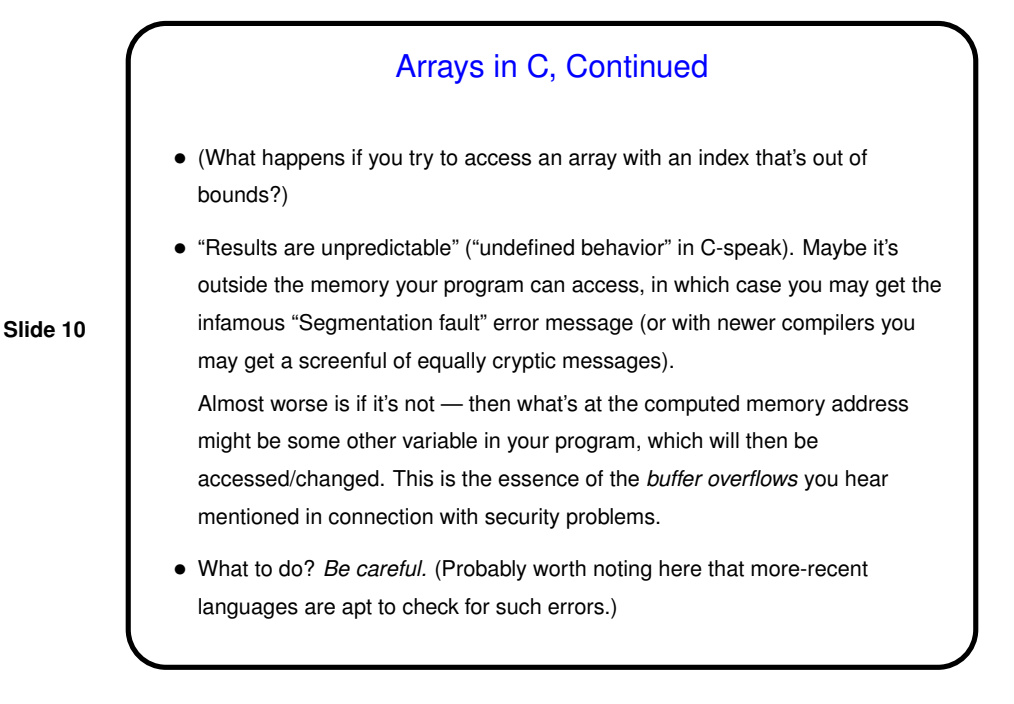

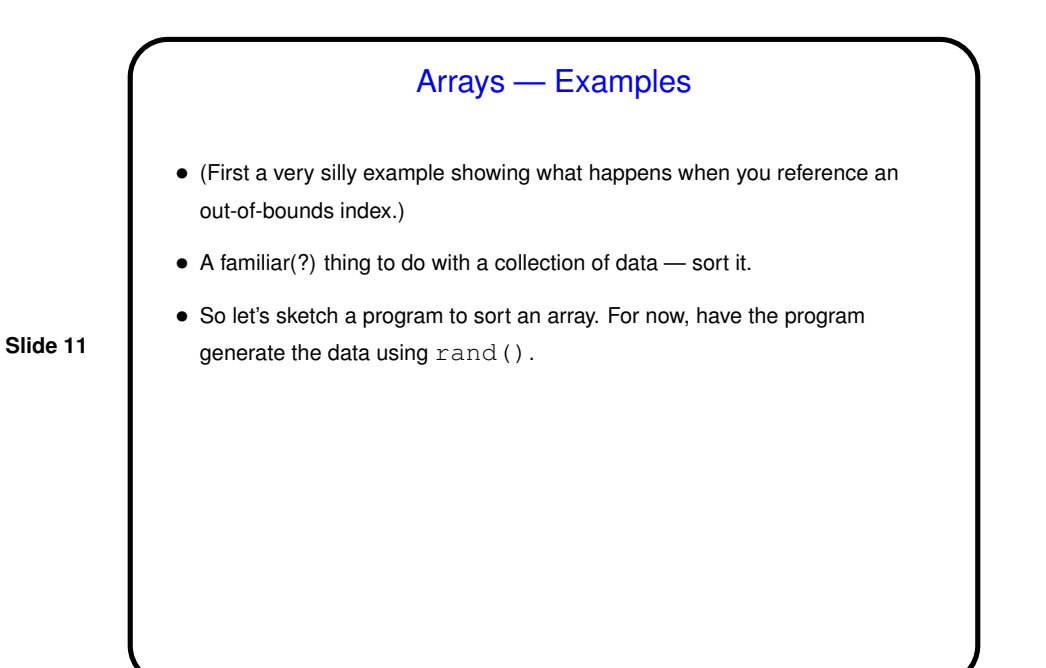

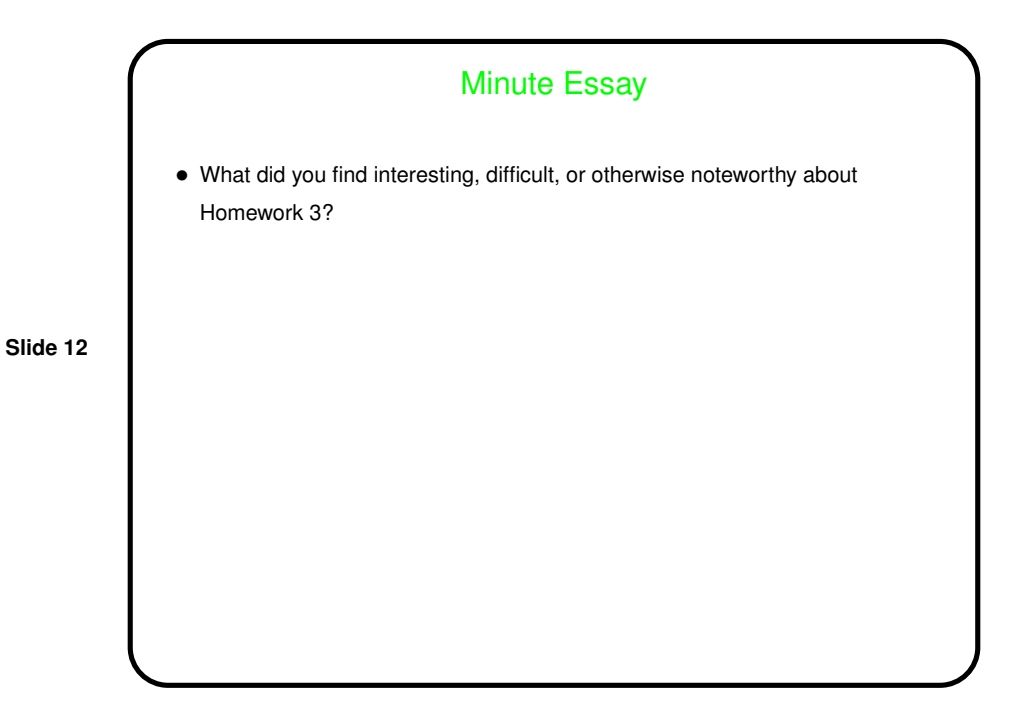